## 演習問題1 文字列の飾りつけ

以下のプログラムは,文字列に飾りつけを行って表示する プログラムです.実行例を満足するプログラムを作成手順 に従って作成し,Decoration.javaを完成させなさい.

## (実行例)

\* \* \* おはよう \* \* \* \* \* \* おはよう \* \* \* \* \* \* おはよう \* \* \* +++こんばんは+++ +++こんばんは+++

(作成手順)

(1)図1に示すクラス図から,ソースコードを導出しなさい.

## Decoration

main( args : String[] ): void paint (str:String, number: int): void decorate(deco:String, message:String):String

図 1 Decorationのクラス図

## (2)API仕様および実行例を参考にしながら,プログラ ムを完成しなさい。なお、プログラムはインデントに注意 し,わかりやすく記述すること.また,コンパイルエラー が無い状態にすること.

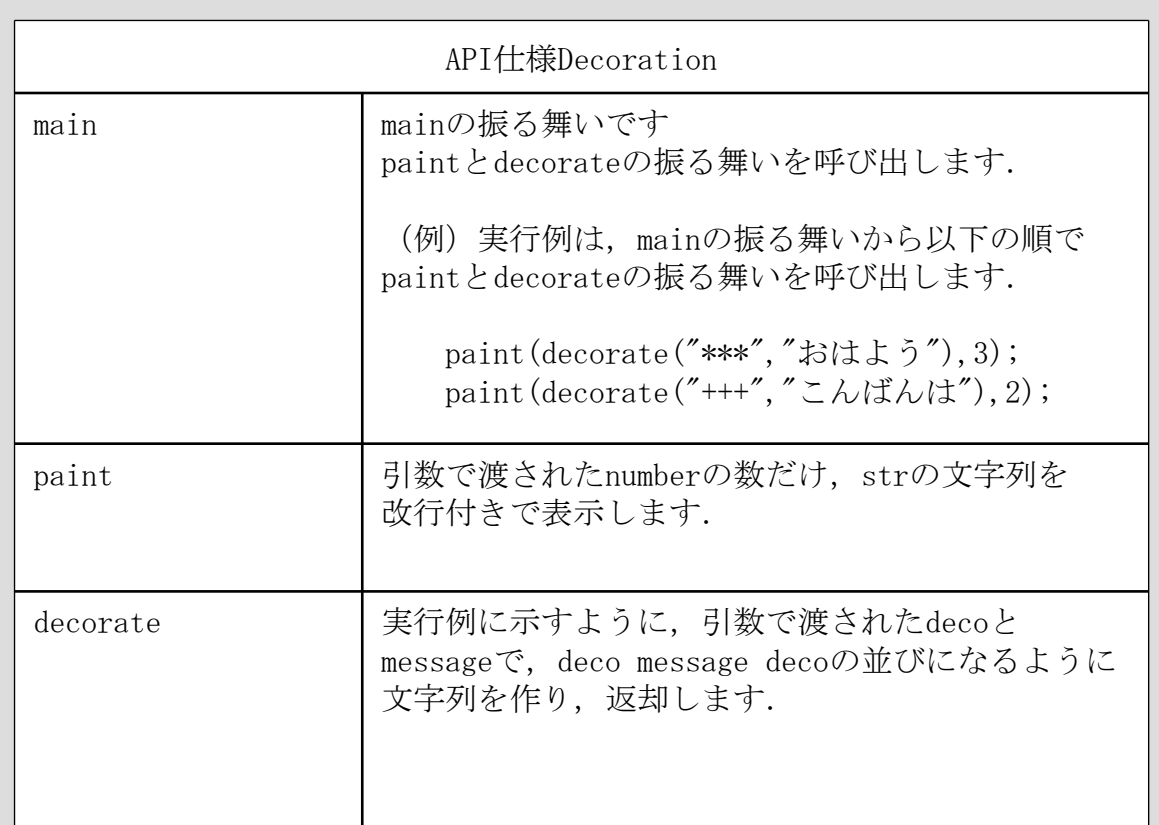